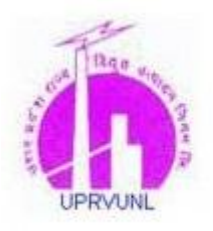

# **FREQUENTLY ASKED QUESTIONS**

## **Q1. How to submit Application fee and what are the bank details?**

A1. Please refer to "Fee Deposit Procedure" given in index page.

## **Q2. Who can apply?**

A2. All Indians

## **Q3. Is there any Age limit to apply?**

A3. Age limit should be as given below

#### For **Assistant Engineer (Trainee) E&M Cadre & Assistant Engineer (Trainee) Civil Cadre**

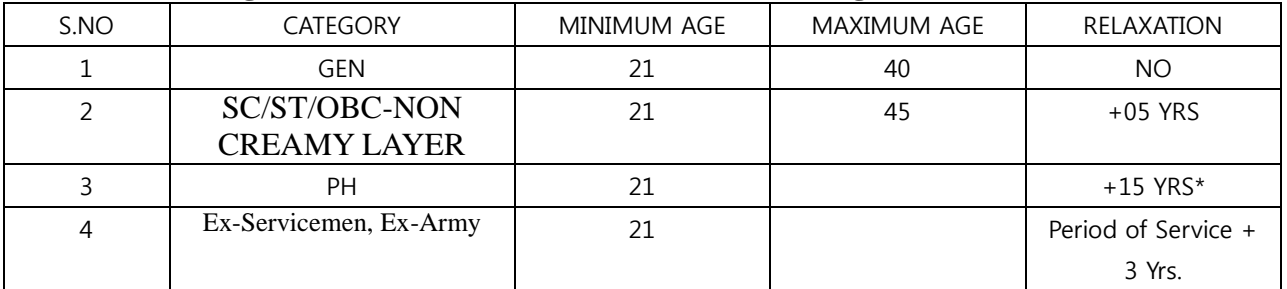

#### For **Junior Engineer (Trainee) E&M Cadre & Junior Engineer (Trainee) Civil Cadre**

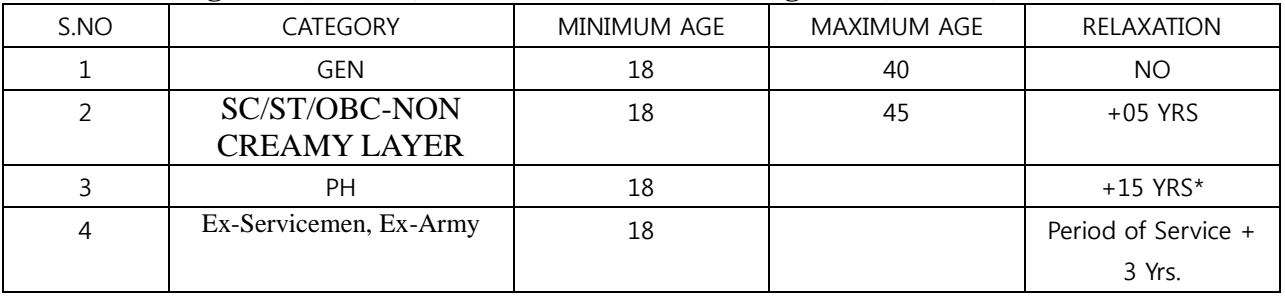

Maximum up to 1 Yrs. Relaxation can be given to any category based on selection of **YYYY……MONTHS……. Days…………**Apprenticeship Period. (But only one relaxation will be applicable. Eg. If candidate chooses SC in category then he will get only relaxation which is applicable for SC).

**Maximum age after all Relaxation should be 50 Yrs. (For PH it should be 55 Yrs.)**

## **Q4. What are the minimum eligibility criteria /minimum Qualification Criteria?**

A4. Please refer to Advertisement.

#### **Q5. Can data once entered be edited?**

- A5. Data entered can be edited before submitting. Data cannot be edited after clicking on submit.
- **Q6. Are candidates allowed to apply in case of awaited final year Mark sheet /Certificate?**
- A6. Candidates whose results are awaited till date of filling application form can not apply.

#### **Q7. Where to contact in case of doubts/inquiries.**

A7. Please contact on below details

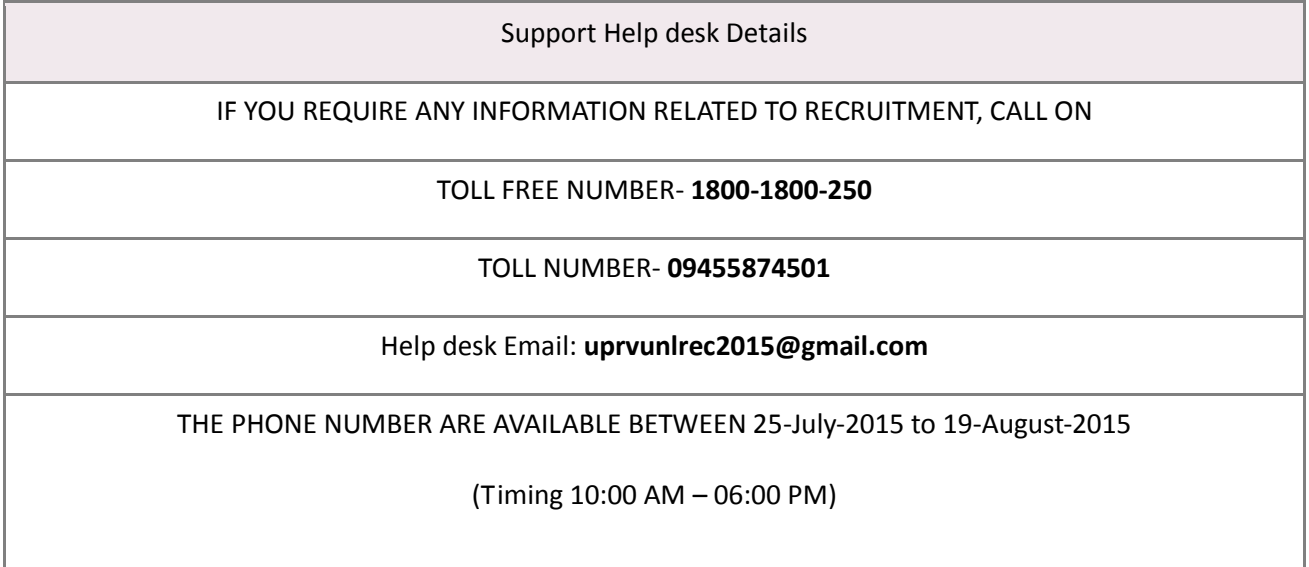

## **Q8. What is the link from where Application Form can be filled?**

- A8. Please go to UPRVUNL official website<http://www.uprvunl.org/> to fill application form.
- **Q9.What is the postal address for sending the Application Form & other documents?**
- A9**.** No need to send Application Form & other documents by post.

#### **Q10.What is the form submission Fee?**

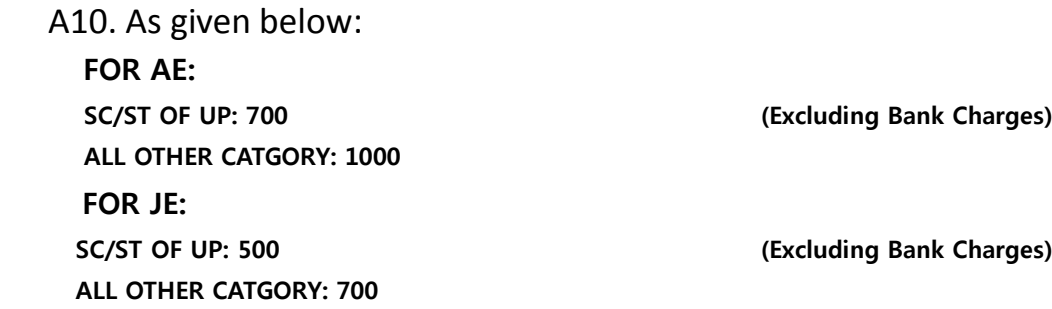

## **Q11.How many Posts are there for various trades.**

A11. Please refer to advertisement.

## **Q12.What is the last date of depositing the Online Application fees?**

A12. Please refer the index page.

## **Q13.What are the examination dates?**

A13. Please refer the index page.

## **Q14.How can Candidate get to know that his/her form is successfully submitted?**

**A14.**After submission of Application Form candidate will get the SMS/Email on registered mobile no. & Email id.

## **Q15.Which are the cities in which examination will be conducted?**

A15. **AGRA, MATHURA, ALLAHABAD, BAREILLY, GHAZIABAD, GORAKHPUR, KANPUR, LUCKNOW, MEERUT, VARANASI , GREATER NOIDA** 

Note: The test city preference is only indicative and subject to change

## **Q16.How the admit card will be generated?**

A16.The admit card can be downloaded from the department website <http://www.uprvunl.org/> in dates as given on index page.

## **Q17.How the result of the examination can be viewed?**

- A17.The result of the examination can be viewed on the department website <http://www.uprvunl.org/>
- **Q18.Will the traveling allowance (TA) be provided for going to the examination center?**

A18.No traveling allowance (TA) will be provided for going to the examination center.

## **Q19.Is the Soft copy of the photograph/signature/Qualification/ Reservation documents need to be uploaded at the time of filling the Online Application form?**

A19.Yes

## **Q20. What is the selection procedure?**

A20. Please refer advertisement.